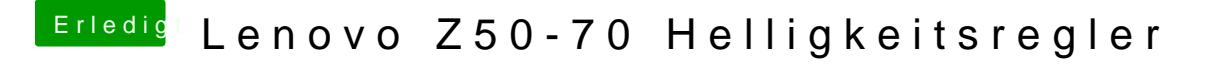

Beitrag von SirusX vom 10. April 2017, 20:54

Wie haste es nun gelöst ?